# Package 'rcausim'

June 24, 2024

Title Generate Causally-Simulated Data

### Version 0.1.1

# **Description**

Generate causally-simulated data to serve as ground truth for evaluating methods in causal discovery and effect estimation. The package provides tools to assist in defining functions based on specified edges, and conversely, defining edges based on functions. It enables the generation of data according to these predefined functions and causal structures. This is particularly useful for researchers in fields such as artificial intelligence, statistics, biology, medicine, epidemiology, economics, and social sciences, who are developing a general or a domain-specific methods to discover causal structures and estimate causal effects. Data simulation adheres to principles of structural causal modeling. Detailed methodologies and examples are documented in our vignette, available at <[https://htmlpreview.github.io/?https://github.com/](https://htmlpreview.github.io/?https://github.com/herdiantrisufriyana/rcausim/blob/master/doc/causal_simulation_exemplar.html) [herdiantrisufriyana/rcausim/blob/master/doc/causal\\_simulation\\_exemplar.html](https://htmlpreview.github.io/?https://github.com/herdiantrisufriyana/rcausim/blob/master/doc/causal_simulation_exemplar.html)>.

#### **Depends**  $R$  ( $>= 4.2$ )

Imports dplyr, magrittr, purrr, tidyr, igraph

Suggests broom, ggnetwork, ggpubr, kableExtra, knitr, rmarkdown, testthat  $(>= 3.0.0)$ , tidyverse

VignetteBuilder knitr

License GPL-3

Encoding UTF-8

RoxygenNote 7.3.1

LazyData true

Config/testthat/edition 3

NeedsCompilation no

Author Herdiantri Sufriyana [aut, cre]

(<<https://orcid.org/0000-0001-9178-0222>>), Emily Chia-Yu Su [aut] (<<https://orcid.org/0000-0003-4801-5159>>)

Maintainer Herdiantri Sufriyana <herdi@tmu.edu.tw>

Repository CRAN

Date/Publication 2024-06-24 15:30:09 UTC

# <span id="page-1-0"></span>**Contents**

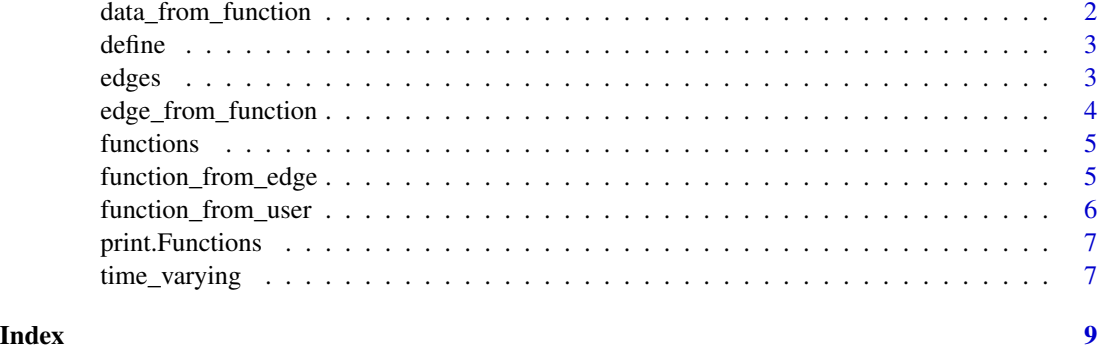

<span id="page-1-1"></span>data\_from\_function *Generate causally-simulated data*

# Description

Generate causally-simulated data

#### Usage

data\_from\_function(func, n)

# Arguments

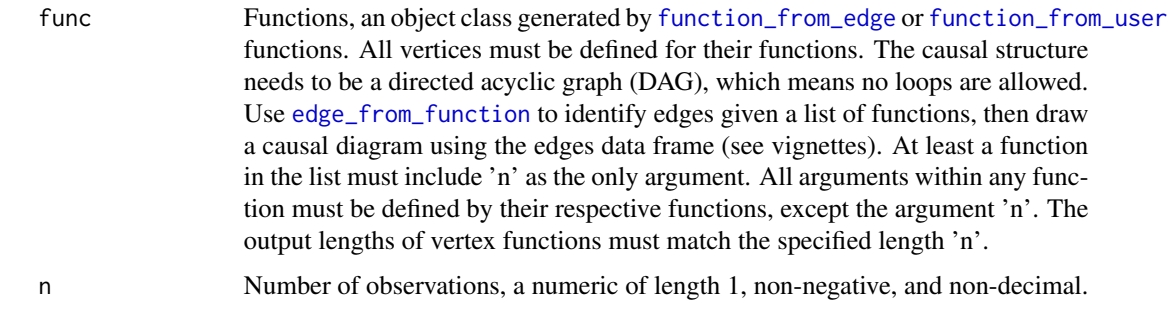

# Value

A data frame which include the simulated data for each vertex as a column.

```
data(functions)
data_from_function(functions, n = 100)
```
<span id="page-2-1"></span><span id="page-2-0"></span>

#### Description

Define a function in the list of functions

#### Usage

define(func, which, what)

#### Arguments

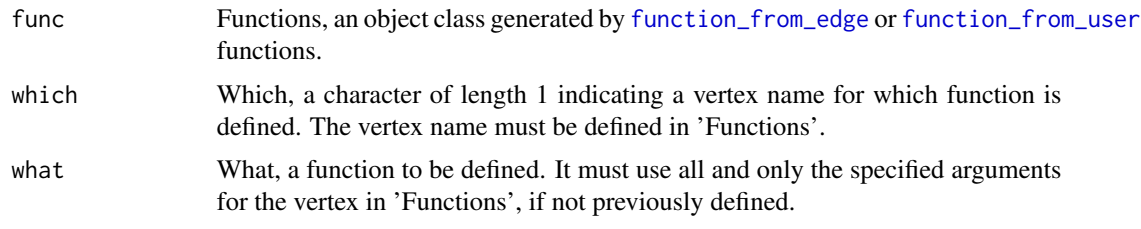

#### Value

A list of either functions or character vectors of arguments for function. It can be continuously defined or redefined by a user using define function. If all elements of the list are functions, then it can be an input for generating the simulated data.

# Examples

```
data(edges)
functions <- function_from_edge(edges)
function_B <- function(n){ rnorm(n, 90, 5) }
functions <- define(functions, 'B', function_B)
```
edges *Edges*

#### Description

An example of a data frame which include the columns 'from' and 'to' in this order. A vertex name 'n' does not exist.

#### Usage

edges

#### Format

A data frame with 7 rows and 2 columns:

from A vertex name from which a directed edge comes.

to A vertex name to which a directed edge comes.

#### Source

Generated for examples in this package.

<span id="page-3-1"></span>edge\_from\_function *Identify edges given functions*

# Description

Identify edges given functions

#### Usage

```
edge_from_function(func)
```
#### Arguments

func Functions, an object class generated by [function\\_from\\_edge](#page-4-1) or [function\\_from\\_user](#page-5-1) functions.

#### Value

A data frame which include the columns 'from' and 'to in this order.

```
data(functions)
edge_from_function(functions)
```
<span id="page-3-0"></span>

<span id="page-4-0"></span>functions *Functions*

#### Description

An example of an object class generated by function\_from\_edge or function\_from\_user functions. The causal structure is a directed acyclic graph (DAG), which means no loops are allowed. A function in the list include 'n' as the only argument. All arguments within any function are defined by their respective functions, except the argument 'n'. The output lengths of vertex functions match the specified length 'n'.

#### Usage

functions

#### Format

A list with 5 elements:

- B A function with an argument 'n'.
- A A function with an argument 'B'.
- D A function with an argument 'A'.
- C A function with arguments 'A', 'B', and 'D'.
- $E$  A function with arguments 'A' and 'C'.

#### Source

Generated for examples in this package.

<span id="page-4-1"></span>function\_from\_edge *List functions given edges*

#### Description

List functions given edges

# Usage

```
function_from_edge(e)
```
#### Arguments

e Edge, a data frame that must only include the columns 'from' and 'to in this order. A vertex name 'n' is not allowed.

#### <span id="page-5-0"></span>Value

A list of character vectors of arguments for function which will be defined by a user using [define](#page-2-1) function.

#### Examples

```
data(edges)
function_from_edge(edges)
```
<span id="page-5-1"></span>function\_from\_user *List functions from user*

#### Description

List functions from user

#### Usage

```
function_from_user(func)
```
#### Arguments

func Functions, a list of functions which are defined by a user. The list must be nonempty. All elements of the list must be named. All elements of the list must be functions. The list must construct 1 edge or more.

#### Value

A list of functions. It can be an input for generating the simulated data, or redefined by a user using [define](#page-2-1) function.

```
function_B <- function(n){ rnorm(n, mean = 90, sd = 5) }
function_A <- function(B){ ifelse(B>=95, 1, 0) }
functions \leq list(A = function_A, B = function_B)
functions <- function_from_user(functions)
```
<span id="page-6-0"></span>print.Functions *Print method for Functions*

#### Description

Print method for Functions

#### Usage

```
## S3 method for class 'Functions'
print(x, \ldots)
```
# Arguments

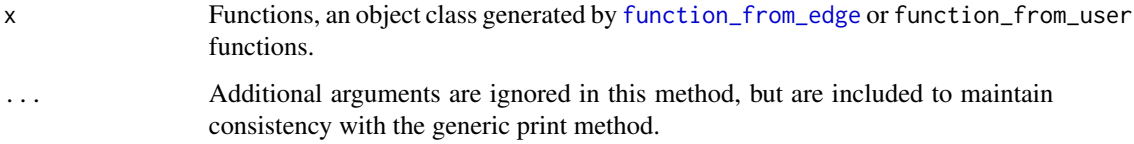

#### Value

A summary of vertices that has functions. If there are vertices without functions, an instruction is shown.

#### Examples

```
data(edges)
functions <- function_from_edge(edges)
print(functions)
```
time\_varying *Generate time-varying data*

# Description

Generate time-varying data

#### Usage

time\_varying(func, data, T\_max)

## <span id="page-7-0"></span>Arguments

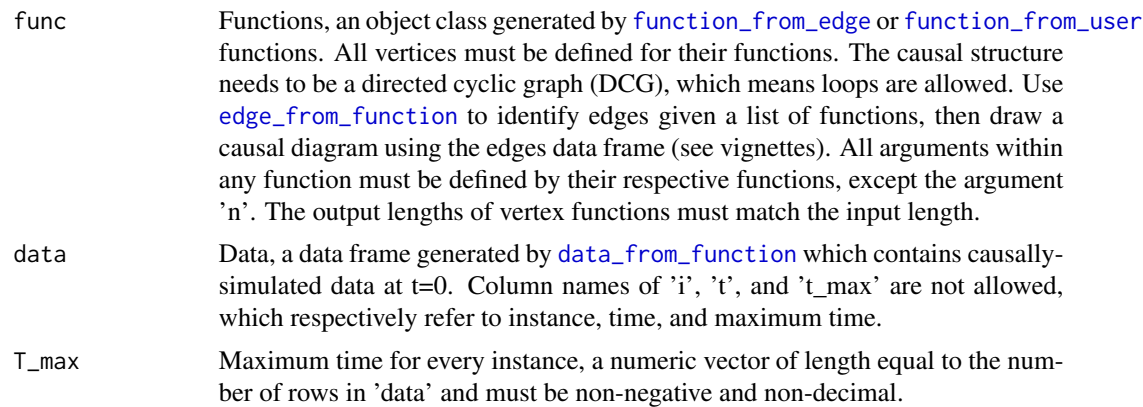

#### Value

A data frame which include the simulated data for each vertex as a column for each time up to maximum time for every instance.

```
data(functions)
simulated_data <- data_from_function(functions, n = 100)
function_B \leq function(B){
 B + 1
}
functions <- define(functions, which = "B", what = function_B)
T_max <- rpois(nrow(simulated_data), lambda = 25)
```

```
time_varying(functions, data = simulated_data, T_max = T_max)
```
# <span id="page-8-0"></span>Index

∗ dataset edges, [3](#page-2-0) functions, [5](#page-4-0) ∗ edge-specified-function-definition define, [3](#page-2-0) ∗ edge-specified-function-listing function\_from\_edge, [5](#page-4-0) ∗ function-specified-edge-listing edge\_from\_function, [4](#page-3-0) ∗ function print.Functions, [7](#page-6-0) ∗ time-fixed-data-generation data\_from\_function, [2](#page-1-0) ∗ time-varying-data-generation time\_varying, [7](#page-6-0) ∗ user-specified-function-definition function\_from\_user, [6](#page-5-0) data\_from\_function, [2,](#page-1-0) *[8](#page-7-0)* define, [3,](#page-2-0) *[6](#page-5-0)* edge\_from\_function, *[2](#page-1-0)*, [4,](#page-3-0) *[8](#page-7-0)* edges, [3](#page-2-0) function\_from\_edge, *[2–](#page-1-0)[4](#page-3-0)*, [5,](#page-4-0) *[7,](#page-6-0) [8](#page-7-0)* function\_from\_user, *[2–](#page-1-0)[4](#page-3-0)*, [6,](#page-5-0) *[8](#page-7-0)* functions, [5](#page-4-0) print.Functions, [7](#page-6-0)

time\_varying, [7](#page-6-0)